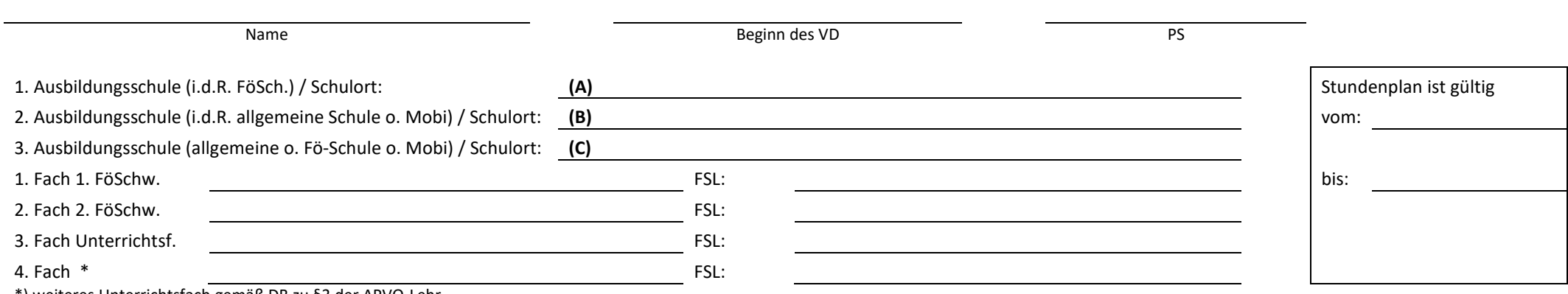

\*) weiteres Unterrichtsfach gemäß DB zu §3 der APVO-Lehr

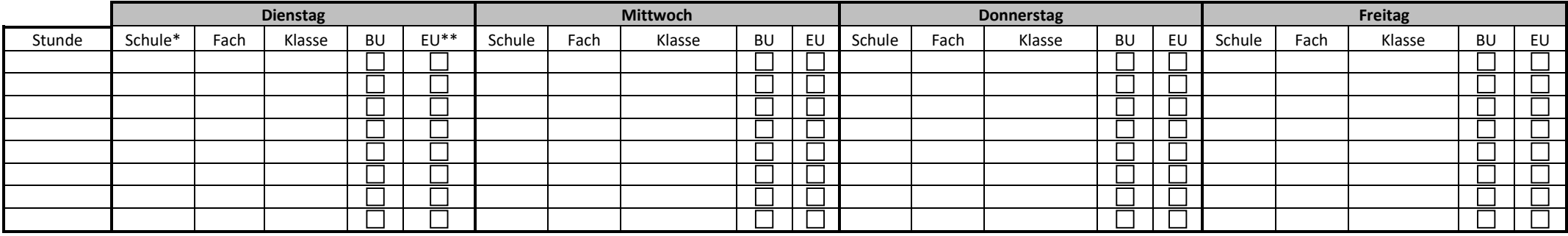

\*) Schule: bitte Schule A, Schule B oder Schule C vermerken, \*\*) BU = Betreuter Unterricht, EU = Eigenverantwortlicher Unterricht bitte ankreuzen

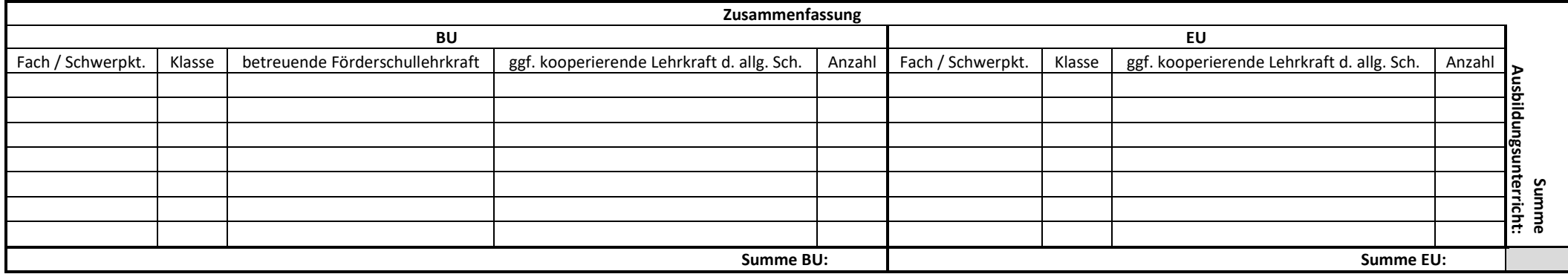

Anmerkungen / Besonderheiten / Begründung bei Abweichungen:

**zurück ans StS LG Sopäd am:**

Stundenplanformular, Stand 05-17

Stundenplanformular, Stand 05-17